Hint: 
$$
6x + x + 1
$$

\nHint:  $6x + x + 1$ 

\nHint:  $6x + x + 1 = 0$ 

\nHint:  $6x + x + 1 = 0$ 

\nHint:  $6x + x + 1 = 0$ 

\nHint:  $6x + x + 1 = 0$ 

\nHint:  $6x + x + 1 = 0$ 

\nHint:  $6x + 1 = 0$ 

\nHint:  $6x + 1 = 0$ 

\nHint:  $6x + 1 = 0$ 

\nHint:  $6x + 1 = 0$ 

\nHint:  $6x + 1 = 0$ 

\nHint:  $6x + 1 = 0$ 

\nHint:  $6x + 1 = 0$ 

\nHint:  $6x + 1 = 0$ 

\nHint:  $6x + 1 = 0$ 

\nHint:  $6x + 1 = 0$ 

\nHint:  $6x + 1 = 0$ 

\nHint:  $6x + 1 = 0$ 

\nHint:  $6x + 1 = 0$ 

\nHint:  $6x + 1 = 0$ 

\nHint:  $6x + 1 = 0$ 

\nHint:  $6x + 1 = 0$ 

\nHint:  $6x + 1 = 0$ 

\nHint:  $6x + 1 = 0$ 

\nHint:  $6x + 1 = 0$ 

\nHint:  $6x + 1 = 0$ 

\nHint:  $6x + 1 = 0$ 

\nHint:  $6x + 1 = 0$ 

\nHint:  $6x + 1 = 0$ 

\nHint:  $6x + 1 = 0$ 

\nHint:  $6x + 1 = 0$ 

\nHint:  $6x + 1 = 0$ 

\nHint:  $6x + 1 = 0$ 

\nHint:  $6x + 1 = 0$ 

\nHint:  $6x + 1 = 0$ 

\n

```
1/ Adat piggodag H2, towardole's HH3, 6PU, API, OpeuCV4, GPU neurallis halls 1-4
5 Interface tulajdousagok ABCDEF
6, PCI Express HHH_1 Flip-flop t_{\text{ca}}, tsetup, thold
8, Xilinx 7 \lambdaUT RAM memorias
9, FPGA H|AC_i| AXI c kool
er soft CPU Xilinx us Intel
12, Kilinx SoC 1-H
13, LNKO algoritmus -> Ismend pel, micyen arch., töltsd ki a tabledzatot
```
 $14, 86/\sqrt{10}$ 

\n
$$
\begin{array}{ll}\n & \text{mig } \text{a} \\
 \text{reg } \text{a} \\
 \text{reig } \text{a} \\
 \text{reig } \text{a} \\
 \text{eig } \text{a} \\
 \text{eig } \text{a} \\
 \text{f(x)} \\
 \text{f(x)} \\
 \text{f(x)} \\
 \text{f(x)} \\
 \text{f(x)} \\
 \text{f(x)} \\
 \text{f(x)} \\
 \text{f(x)} \\
 \text{f(x)} \\
 \text{f(x)} \\
 \text{f(x)} \\
 \text{f(x)} \\
 \text{f(x)} \\
 \text{f(x)} \\
 \text{f(x)} \\
 \text{f(x)} \\
 \text{f(x)} \\
 \text{f(x)} \\
 \text{f(x)} \\
 \text{f(x)} \\
 \text{f(x)} \\
 \text{f(x)} \\
 \text{f(x)} \\
 \text{f(x)} \\
 \text{f(x)} \\
 \text{f(x)} \\
 \text{f(x)} \\
 \text{f(x)} \\
 \text{f(x)} \\
 \text{f(x)} \\
 \text{f(x)} \\
 \text{f(x)} \\
 \text{f(x)} \\
 \text{f(x)} \\
 \text{f(x)} \\
 \text{f(x)} \\
 \text{f(x)} \\
 \text{f(x)} \\
 \text{f(x)} \\
 \text{f(x)} \\
 \text{f(x)} \\
 \text{f(x)} \\
 \text{f(x)} \\
 \text{f(x)} \\
 \text{f(x)} \\
 \text{f(x)} \\
 \text{f(x)} \\
 \text{f(x)} \\
 \text{f(x)} \\
 \text{f(x)} \\
 \text{f(x)} \\
 \text{f(x)} \\
 \text{f(x)} \\
 \text{f(x)} \\
 \text{f(x)} \\
 \text{f(x)} \\
 \text{f(x)} \\
 \text{f(x)} \\
 \text{f(x)} \\
 \text{f(x)} \\
 \text{f(x)} \\
 \text{f(x)} \\
 \text{f(x)} \\
 \text{f(x)} \\
 \text{f(x)} \\
 \text{f(x)} \\
 \text{f(x)} \\
 \text{f(x)} \\
 \text{f(x)} \\
 \text{f(x)} \\
 \text{f(x)} \\
 \text{f(x)} \\
 \text{f(x)} \\
 \text{f(x)} \\
 \text{f(x)} \\
 \text{f(x)} \\
 \text{f(x)} \\
 \text{f(x)} \\
 \text{f(x)} \\
 \text{f(x)} \\
 \text{f(x)} \\
 \text{f(x)} \\
 \text{f(x)} \\
 \text{f(x)} \\
 \text{f(x)} \\
 \text{f(x)} \\
 \text{f(x)} \\
 \text{f(x)} \\
 \text{f(x)} \\
 \text{f(x)} \\
 \text{f(x)} \\
 \text{f(x)} \\
 \text{f(x)} \\
 \text{f(x)} \\
 \text{f(x)} \\
 \text{f(x)} \\
 \text{f(x)}
$$

c) hilym hoiàpa eunu ha % leunie ar always beckkual?  
\nH oàllogòra éràikeny 5 H ùktôzàshàl ùjra triànuid -jastiubron  
\nd) 2. always nuit valoù't meg? mivel lehet?  
\nKonlatewàl (östefu't) 5) 
$$
TT
$$
  
\ne) RTL?  
\nAiksholeolo, e f. a, a, b, t. [8bif]

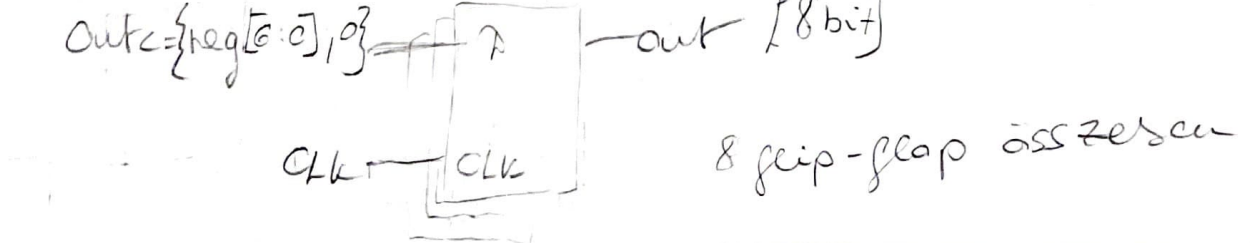

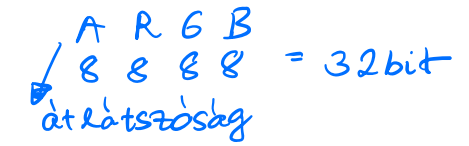

Egy példa OpenCL kernel képfeldolgozást véget, a memóriában a kép soronként van eltárolva (rowmajor order). Egy képpontot (pixel) egy unisgned int típus reprezentál ARGB formátumban (A a legmagasabb, B a legalsó 8 biten). [A R G B]

\_\_kernel **void zebra**( \_\_global **unsigned int** \*imagein, **const int** stride, \_\_global **unsigned int** \*imageout) { **const int** zebra\_size = **30; Zebra coulde stellessege const float** y\_threshold = 235.0f; Indiarentele int gid = get\_global\_id(0); **Dalitualis work item indexet kerdezi le** // Képpont koordináták meghatározása **int** u = gid % stride; **int** v = gid / stride; **int** rgb = imagein[ gid ]; **int** rgb = imagein[ gid ];  $\lambda$ <br>**int** r = (rgb >> **16**) & 0xff; 7 **int**  $r = (\text{tryx}, \dots, \text{g})$ <br>**int**  $g = (\text{rgb} > 8) \& \text{0xff}$ ; **int** b = (rgb) & **0xff**; // Világosság érték kiszámítása **float** y = **0.30f** \* r + **0.59f** \* g + **0.11f** \* b;  $\frac{1}{2}$  feller lista wells **if**  $(y > y_{\text{threshold}})$ {  $\rightarrow$   $\alpha$  *u* lagossag > hatarertile  $(C_j 255$ <br>interactive sections size  $\leq$  zehra size  $(2, 2, 255 : 0)$ **int** zebra = (u+v) % zebra\_size < zebra\_size / **2** ? **255** : **0**; r = zebra; g = zebra; b = zebra; }  $\frac{1}{2}$  imageout [gid] =  $0$ **xff000000** | (**int**) r << **16** | (**int**) q << **8** | (**int**) b; } Oxff ff ff feher stride: cor hossza  $\begin{array}{l} \n\text{R}^3 \text{R}^2 \text{R}^3 \text{R}^3 \$  $s$ tiulle wistedese  $s$  of  $s$  bit  $\left\{\right.$  kistamolja at i $_{ij}$  zebra valtozolial Le németter s'essefuzi RGB-t

Mi what a 2 openCh-re gropal kernel

• Helyes működés eléréséhez hány dimenzióban kell a work-itemeketet ütemezni? Honnan tudhatjuk? • Mi a funkciója a "stride" nevű argumentumnak? Hogyan adhatunk meg értéket?  $\omega$ i de viss $\theta$ • W x H felbontású kép esetén hány work-itemet ütemezzünk, hogy helyes működést kapjunk? de ha most coale get-grobal-id(c) van aldror reen d'alimenzions? 2 dinnew zierban. get-global-id (din)-el cellet ellirni at adott dimensions tartors indexet. get-global-id  $(0)$  = x koordinatat getglobal-id $(1)$ = y koordinatat stride soron stamat adja meg.<br>Az értelect a kernel puttatásanor meg kell aden kernel argumentumvent : clset KernelArg (...) fgv Legal'abb w.tl work item re

• Fizikailag milyen/melyik memóriában helyezkedik ez az "rgb" nevű változó? Milyen típusú memória ez OpenCL nevezéktan szerint?

int rgb: \_grobàlis memoriaban van => GDDR RAM ND private SGPR ?

• GCN architektúra esetén milyen regiszter segít az if (y>y\_threshold) elágazás megvalósítását, mit jelentenek az egyes bitjei?

a SCC-scalar condition coole register hisebb v =<br>= agyobb v =<br>Összebasoulità's eredweiye workitemennedik. alway art 7

VCC<br>inde.

 $usebbV =$ alway pet?

• Az "imageout" puffer milyen típusú és melyik memóriában helyezkedik el? Hogyan éri el a CPU?

imageout: unsigned int tipusi -global menvoriaban van (et tartalmazza a vimenetet windig A CPU aread image  $\omega^a$  ggu tragy  $n$ eugue ReadBuffer $C$ )" fa $\nu$  -t hastnalja a globalis evenioriaban lévo adatok alvasásahoz.

. Kell e barrier()? Abbor kell, he tobb wavefrontune van, mirel, ha az 1. éspitot de a 2. még mem kerte el alchor hiba lest. Barrier var aussign univolen WI élèvi a barrier t. 4 norspons ) navegrant > stinleronizació vell.

```
1, Washfies besolet us mikroarch
2, Manitas cadres. piggogègel 1-11
3, Elogazásjövendöles HH
4, ARMUTA US. ARMURA
5, GPU generacion 1-H6, 6Pu RAM H7, ObenCh esetén honnan tudja a norkítemet feldolgosó kernel, magy milyen
                                 H-Iadatokat kell feldolgozni
B_1 P_{14}B_53, USB interface I-H<br>10, PCI buszcoalód I-H
11, Venilog nyelven HDL figlesote's
12, Xiciux Zync, Xiciux frictoblace kinalestos
13, Assic kvar, ssinlard jeldvitel.
      a) (assinche) jettegedérisebesség
      b) (sint) SR
      c) (szink) jelkyjedési sebesség
      d) melyria Pcle Rebet
14, AMB, AXI, AXI stream used
   a) ässzehas. topológia, sebeseg, átvitel
   b) FIFO melyvickel, ha stámit a gyorszóg
   C) Cortex M-her willy wasolat RAM/FLASH, DMA, GP10, Ethernet
   4 rajzolol le , múlyeu topológiát habenálnál?<br>d) AXI vagy AXI stream a kód, múlrt?
```
d)  $U1 - 400 \text{ ps }$   $V_{TX} = V_{RX} - 4.0115$ Milyen SPIexpress celet ez?  $\frac{10^6}{400}$  = 2500 -> 2,5 6 kit/sec

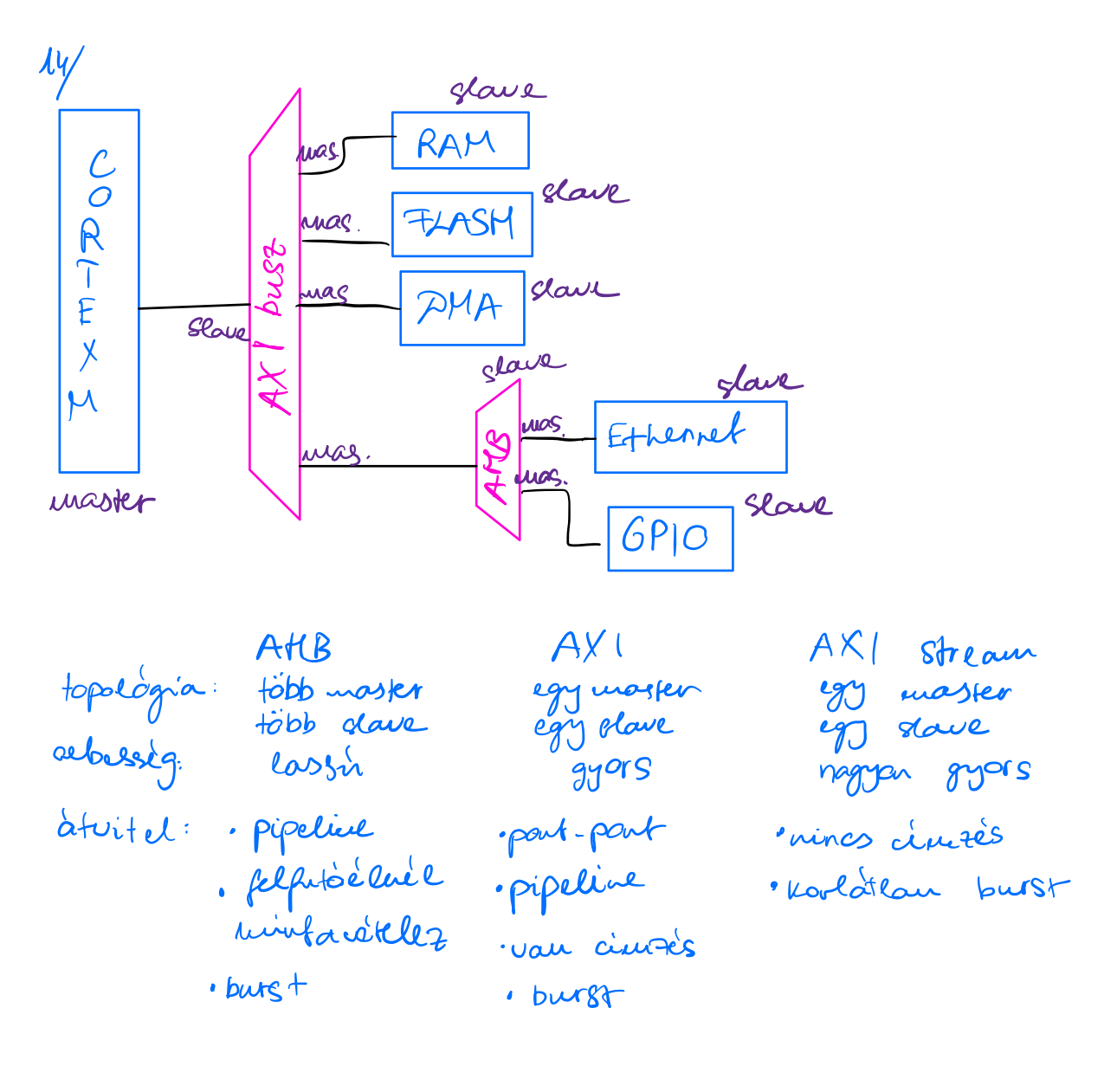

FIFO <sup>a</sup> eduyeg hogg cook be Kell valeri at adalat winos cimze's Axl stream <sup>a</sup> leggyorsabb Ha van offset <sup>a</sup> Kddban Axl ha winos Axl stream